# **SECTION I: INTRODUCTION**

This document provides the flat file generation methodology for the Updated Summer 2021 Reference Case using EPA Platform v6. The methodology takes Integrated Planning Model (IPM®) run results and generates the formatted flat file that the U.S. Environmental Protection Agency (U.S. EPA) uses as inputs into the air-quality modeling framework. Section II provides data descriptions. Section III (see page 2) describes data processing steps in detail. Section IV (see page 12) describes the layout of the formatted flat file.

## **SECTION II: DATA DESCRIPTIONS**

IPM run results: This file contains IPM run results that have been disaggregated to the unit, emission control technology, and fuel type level. The file provides records of existing and retrofitted units and committed and new-build aggregates<sup>[1](#page-0-0)</sup>. The committed and new-build aggregates are hereafter referred to as "generic" aggregates. All records contain the following:

- i. Population characteristics, including state FIPS codes, county FIPS codes, recognized ORIS codes (<80,000), and unit IDs for existing and retrofitted units. Generic aggregates have state-level information only.
- ii. Sulfur dioxide (SO<sub>2</sub>), nitrogen oxides (NO<sub>x</sub>), and particulate matter (PM) control information for existing and retrofitted units, as well as generic aggregates.
- iii. Annual and seasonal heat input (TBtu).
- iv. Heat contents (MMBtu/ton, K gallon, MMcf) and  $SO<sub>2</sub>$  contents (lb/MMBtu).
- v. Annual and summer  $NO_x$  emissions (MTon), annual  $SO_2$  emissions (MTon), HCL emissions (MTon), and mercury emissions (Ton).

Table 1 provides the rest of the input data descriptions and table locations.

| No.           | <b>Table Name</b> | <b>Description</b>                                                                                                    | Location                |
|---------------|-------------------|----------------------------------------------------------------------------------------------------|-------------------------|
|               | <b>EIS</b>        | This table contains Emission Inventory System (EIS) unit-<br>specific data that include unit facility name, facility code, boiler<br>ID, tribal code, reg code, NAICS, longitude, latitude, facility ID,<br>unit ID, release point ID, process ID, agency facility ID, agency<br>unit ID, agency release point ID, agency process ID, stack<br>height, stack diameter, stack temperature, stack flow, and stack<br>velocity. | FlatFile_Input<br>s.xls |
| $\mathcal{P}$ | GenericUnitSite   | This table contains all existing plants that serve as sister plants<br>in siting generic units. The data include NEEDS v6 plant's state<br>FIPS code, county FIPS code, county's most recent 8-hour<br>ozone or PM <sub>2.5</sub> attainment/non-attainment status, ORIS code,<br>latitude-longitude coordinates, and zip code.                                                                                              | FlatFile Input<br>s.xls |
| 3             | LatLonDefault     | This table contains latitude-longitude coordinates by ORIS<br>code, state FIPS code, and county FIPS code.                                                                                                    | FlatFile Input<br>s.xls |
| 4             | <b>SCC</b>        | This table contains Source Classification Codes (SCCs) by<br>plant type, fuel type, coal rank, firing, and bottom type (for<br>boilers).                                                                                                    | Table 6                 |

**Table 1 - Input Data Descriptions and Locations**

<span id="page-0-0"></span><sup>1</sup> All fossil, geothermal, landfill gas, non-fossil waste, municipal solid waste, tires, and biomass fired units are included in this process. Nuclear, hydro, wind, solar, fuel cell, and energy storage units are not included.

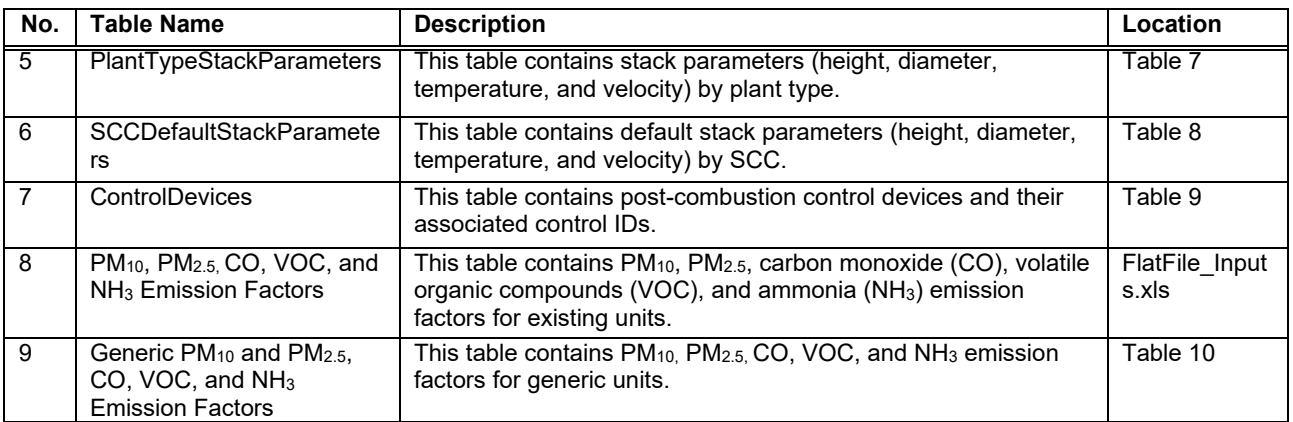

### **SECTION III: DETAILED DATA PROCESSING**

Flow Chart 1 describes general data processing steps. A more detailed description of each step is provided in the subsections that follow.

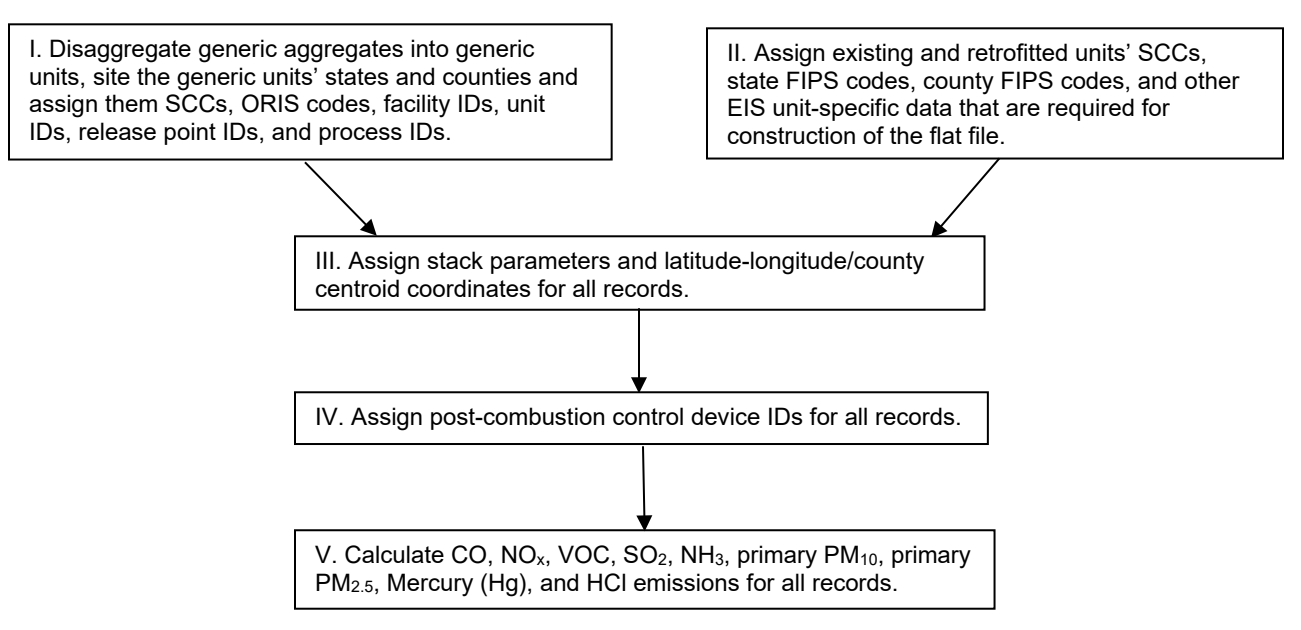

**Flow Chart 1 - Data Processing Steps**

**Step 1. Disaggregate Generic Aggregates into Individual Generic Units, Site the Generic Units to their States and Counties and Assign SCCs, ORIS Codes, Facility IDs, Release Point IDs, and Process IDs:** Generic unit data are prepared by transforming the generic aggregates into units similar to existing units in terms of the available data. First, the generic aggregates are disaggregated to create generic units. Second, the generic units are sited and given the state, county, and county-centroid-based latitude-longitude coordinates. Third, the generic units are assigned SCCs, ORIS codes, facility IDs, unit IDs, release point IDs, and process IDs. This process is performed in three steps as described in Flow Chart 2.

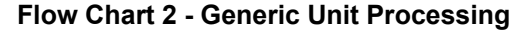

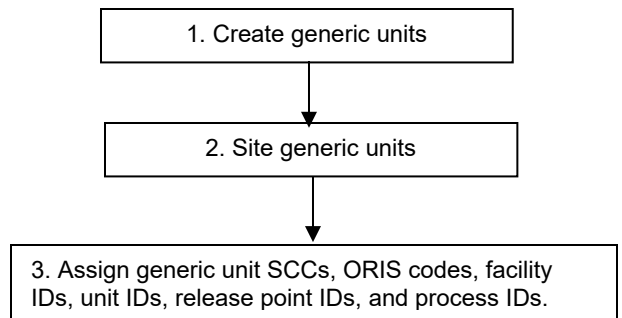

1. Creating generic units: Generic aggregates are first disaggregated to create generic units. The process entails two steps: i) The generic aggregates are first aggregated by state, plant type and, for coal steam and IGCC, coal rank. ii) They are then split into smaller generic units by dividing the aggregated capacity by a reference capacity. The result is the number of generic units created in each state for each plant type and fuel type. The reference capacity is varied by plant type as shown in Table 2.

| <b>Plant Type</b>         | <b>Reference Capacity (MW)</b> |
|---------------------------|--------------------------------|
| <b>Biomass</b>            | 50                             |
| Coal Steam                | 650                            |
| <b>Combined Cycle</b>     | 1,083                          |
| Combined Cycle with CCS   | 377                            |
| <b>Combustion Turbine</b> | 237                            |
| <b>Fossil Waste</b>       | 36                             |
| Oil/Gas Steam             | 100                            |
| Landfill Gas              | 36                             |
| Geothermal                | 50                             |

**Table 2 - Generic Unit Reference Capacity**

Aggregated heat input and emissions are then divided evenly among all generic units created in a given state for each plant type.

2. Siting generic units: The generic units are given a state FIPS code, county FIPS code, and latitudelongitude based on an algorithm that sites generic units in counties within their respective states. The generic unit siting data table, GenericUnitSite, is used in this algorithm to assign each generic unit a sister plant in a county based on the county's attainment/non-attainment status. Within a state, the hierarchy for assignment of sister plants in the order of county code and ORIS code is shown in Flow Chart 3. All generic units are sited so that their ORIS codes are unique, and the same ORIS code has the same county and latitude-longitude across all runs of the same base case origin.

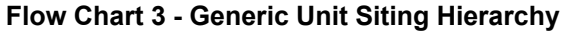

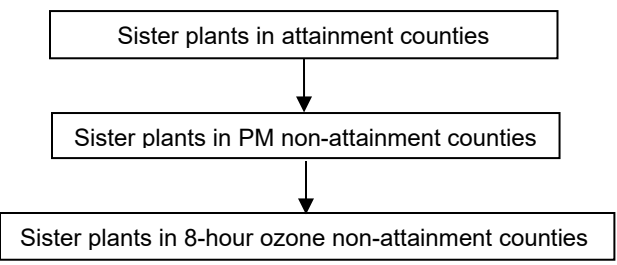

3. Assigning generic unit SCCs, ORIS codes, facility IDs, unit IDs, release point IDs, and process IDs: SCC assignment is based on the unit's plant type, fuel type, and coal rank as shown in Table 3. Generic unit ORIS code consists of a six-digit number. The units are first sorted by plant type in the order of combined cycle, fossil waste, combustion turbine, IGCC, and coal steam.

| <b>Plant Type</b>         | Fuel Type / Coal Rank  | <b>SCC</b> |  |
|---------------------------|------------------------|------------|--|
| Coal Steam                | <b>Bituminous</b>      | 10100202   |  |
| Coal Steam                | Subbituminous          | 10100222   |  |
| Coal Steam                | Lignite                | 10100301   |  |
| <b>Fossil Waste</b>       | Process Gas            | 10100701   |  |
| <b>Biomass</b>            | <b>Biomass</b>         | 10100902   |  |
| <b>Combined Cycle</b>     | <b>Natural Gas</b>     | 20100201   |  |
| Combined Cycle            | Oil                    | 20100101   |  |
| <b>Combustion Turbine</b> | <b>Natural Gas</b>     | 20100201   |  |
| <b>Combustion Turbine</b> | Oil                    | 20100101   |  |
| <b>IGCC</b>               | Coal                   | 20100301   |  |
| <b>IGCC</b>               | Petroleum Coke         | 20100301   |  |
| Oil/Gas Steam             | <b>Natural Gas</b>     | 10100601   |  |
| Landfill Gas              | Landfill Gas           | 00000000   |  |
| Geothermal                | 00000000<br>Geothermal |            |  |

**Table 3 - Generic Unit SCC**

Then generic unit ORIS codes are assigned. The first digit of the ORIS code represents the unit's plant type as shown in Table 4. The next three digits are a counter, starting with "000" and incrementing with each generic unit created within a given state for each plant type. The last two digits are the state FIPS code. For example, the first combined-cycle generic unit in Arizona used in the example above has a plant ID of "ORIS700104".

| <b>Plant Type</b>         | 1st Digit of the ORIS Code |  |  |
|---------------------------|----------------------------|--|--|
| <b>Biomass</b>            |                            |  |  |
| Coal Steam                |                            |  |  |
| <b>Combined Cycle</b>     |                            |  |  |
| <b>Combustion Turbine</b> | 8                          |  |  |
| Fossil Waste              | 5                          |  |  |
| Geothermal                | 2                          |  |  |
| <b>IGCC</b>               |                            |  |  |
| Landfill Gas              |                            |  |  |
| Oil/Gas Steam             |                            |  |  |

**Table 4 - Generic Unit 1st Digit ORIS Code**

Generic unit's facility ID consists of a concatenation of the word "ORIS" and the unit's ORIS code. Generic unit's unit ID consists of a concatenation of a three-letter unit ID code representing the unit's plant type as shown in Table 5 and the unit's state FIPS code. For example, the first combined-cycle generic unit in Arizona used in the example above has a unit ID of "ORISGCC04".

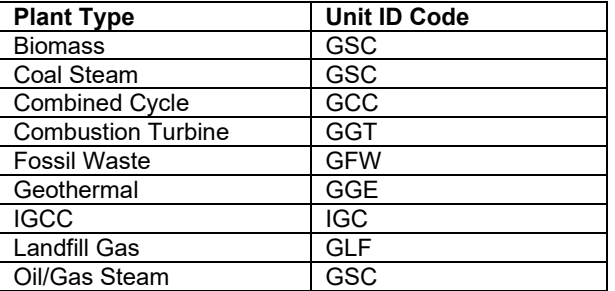

#### **Table 5 - Generic Unit ID Code**

Generic unit's release point ID is the same as the unit's unit ID. Generic unit's process ID is the same as the unit's facility ID.

#### **Step 2. Assigning Existing and Retrofitted Unit's SCCs, State FIPS Codes, County FIPS Codes, Facility IDs, Release Point IDs, Process IDs, and Other EIS Unit-Specific Data That Are Required for Construction of the Flat File.**

First, existing, and retrofitted units' SCCs are assigned. SCC, or Source Classification Code, describes a generating unit's characteristics. The assignment of SCC for existing and retrofitted units is based on a unit's configuration that includes plant type, fuel type, and, if the unit is a boiler, firing and bottom type. The SCC is an eight-digit numeric code that describes the characteristics of the units. Beginning from the left the first digit of the SCC represents the type of unit (boiler [=1] or turbine [=2]). The third digit of the SCC represents the economic sector of the unit (electric power sector=1). And the fifth through eighth digits of the SCC represent the unit's attributes including fuel type and, if the unit is a boiler, bottom and firing type. The second and fourth digits are zero. Table 6 displays the SCCs.

| <b>Plant Type</b> | Boiler /<br>Generator   | Fuel Type / Coal<br>Rank | <b>Firing</b> | <b>Bottom</b> | <b>SCC</b> |
|-------------------|-------------------------|--------------------------|---------------|---------------|------------|
| Coal Steam        | <b>Boiler/Generator</b> | <b>Bituminous</b>        |               | Wet           | 10100201   |
| Coal Steam        | Boiler/Generator        | <b>Bituminous</b>        | Vertical      | Wet           | 10100201   |
| Coal Steam        | <b>Boiler/Generator</b> | <b>Bituminous</b>        | Wall          | Wet           | 10100201   |
| Coal Steam        | Boiler/Generator        | <b>Bituminous</b>        | Vertical      | Dry           | 10100202   |
| Coal Steam        | Boiler/Generator        | <b>Bituminous</b>        | Wall          | Dry           | 10100202   |
| Coal Steam        | Boiler/Generator        | <b>Bituminous</b>        |               | Dry           | 10100202   |
| Coal Steam        | Boiler/Generator        | <b>Bituminous</b>        |               |               | 10100202   |
| Coal Steam        | Boiler/Generator        | <b>Bituminous</b>        | Wall          |               | 10100202   |
| Coal Steam        | Boiler/Generator        | <b>Bituminous</b>        | Vertical      |               | 10100202   |
| Coal Steam        |                         | <b>Bituminous</b>        | Turbo         |               | 10100202   |
| Coal Steam        | Boiler/Generator        | <b>Bituminous</b>        | Cyclone       | Wet           | 10100203   |
| Coal Steam        | Boiler/Generator        | <b>Bituminous</b>        | Cyclone       | Dry           | 10100203   |
| Coal Steam        | Boiler/Generator        | <b>Bituminous</b>        | Cyclone       |               | 10100203   |
| Coal Steam        | Boiler/Generator        | <b>Bituminous</b>        | Stoker/SPR    | Wet           | 10100204   |
| Coal Steam        | <b>Boiler/Generator</b> | Bituminous               | Stoker/SPR    |               | 10100204   |
| Coal Steam        | Boiler/Generator        | <b>Bituminous</b>        | Stoker/SPR    | Dry           | 10100204   |
| Coal Steam        | <b>Boiler/Generator</b> | <b>Bituminous</b>        | Tangential    | Wet           | 10100211   |
| Coal Steam        | Boiler/Generator        | Bituminous               | Tangential    |               | 10100212   |
| Coal Steam        | Boiler/Generator        | <b>Bituminous</b>        | Tangential    | Dry           | 10100212   |
| Coal Steam        | <b>Boiler/Generator</b> | <b>Bituminous</b>        | Cell          | Wet           | 10100215   |
| Coal Steam        | Boiler/Generator        | <b>Bituminous</b>        | Cell          |               | 10100215   |
| Coal Steam        | Boiler/Generator        | <b>Bituminous</b>        | Cell          | Dry           | 10100215   |
| <b>Coal Steam</b> | Boiler/Generator        | <b>Bituminous</b>        | FBC           |               | 10100218   |
| Coal Steam        | <b>Boiler/Generator</b> | <b>Bituminous</b>        | <b>FBC</b>    | Wet           | 10100218   |
| Coal Steam        | Boiler/Generator        | <b>Bituminous</b>        | <b>FBC</b>    | Dry           | 10100218   |
| Coal Steam        | Boiler/Generator        | Subbituminous            |               | Wet           | 10100221   |
| Coal Steam        | <b>Boiler/Generator</b> | Subbituminous            | Wall          | Wet           | 10100221   |
| Coal Steam        | Boiler/Generator        | Subbituminous            | Vertical      | Wet           | 10100221   |
| Coal Steam        | Boiler/Generator        | Subbituminous            |               |               | 10100222   |
| Coal Steam        | Boiler/Generator        | Subbituminous            |               | Dry           | 10100222   |
| Coal Steam        | Boiler/Generator        | Subbituminous            | Vertical      | Dry           | 10100222   |
| Coal Steam        | Boiler/Generator        | Subbituminous            | Wall          | Dry           | 10100222   |
| Coal Steam        | Boiler/Generator        | Subbituminous            | Wall          |               | 10100222   |
| Coal Steam        | Boiler/Generator        | Subbituminous            | Cyclone       | Dry           | 10100223   |
| Coal Steam        | Boiler/Generator        | Subbituminous            | Cyclone       | Wet           | 10100223   |
| Coal Steam        | <b>Boiler/Generator</b> | Subbituminous            | Cyclone       |               | 10100223   |
| Coal Steam        | Boiler/Generator        | Subbituminous            | Stoker/SPR    |               | 10100224   |
| Coal Steam        | Boiler/Generator        | Subbituminous            | Stoker/SPR    | Wet           | 10100224   |
| Coal Steam        | <b>Boiler/Generator</b> | Subbituminous            | Stoker/SPR    | Dry           | 10100224   |
| Coal Steam        | Boiler/Generator        | Subbituminous            | Tangential    | Wet           | 10100226   |
| Coal Steam        | <b>Boiler/Generator</b> | Subbituminous            | Tangential    | Dry           | 10100226   |
| Coal Steam        | Boiler/Generator        | Subbituminous            | Cell          | Wet           | 10100235   |
| Coal Steam        | <b>Boiler/Generator</b> | Subbituminous            | Cell          | Dry           | 10100235   |

**Table 6 - SCC Assignment for Existing and Retrofitted Units**

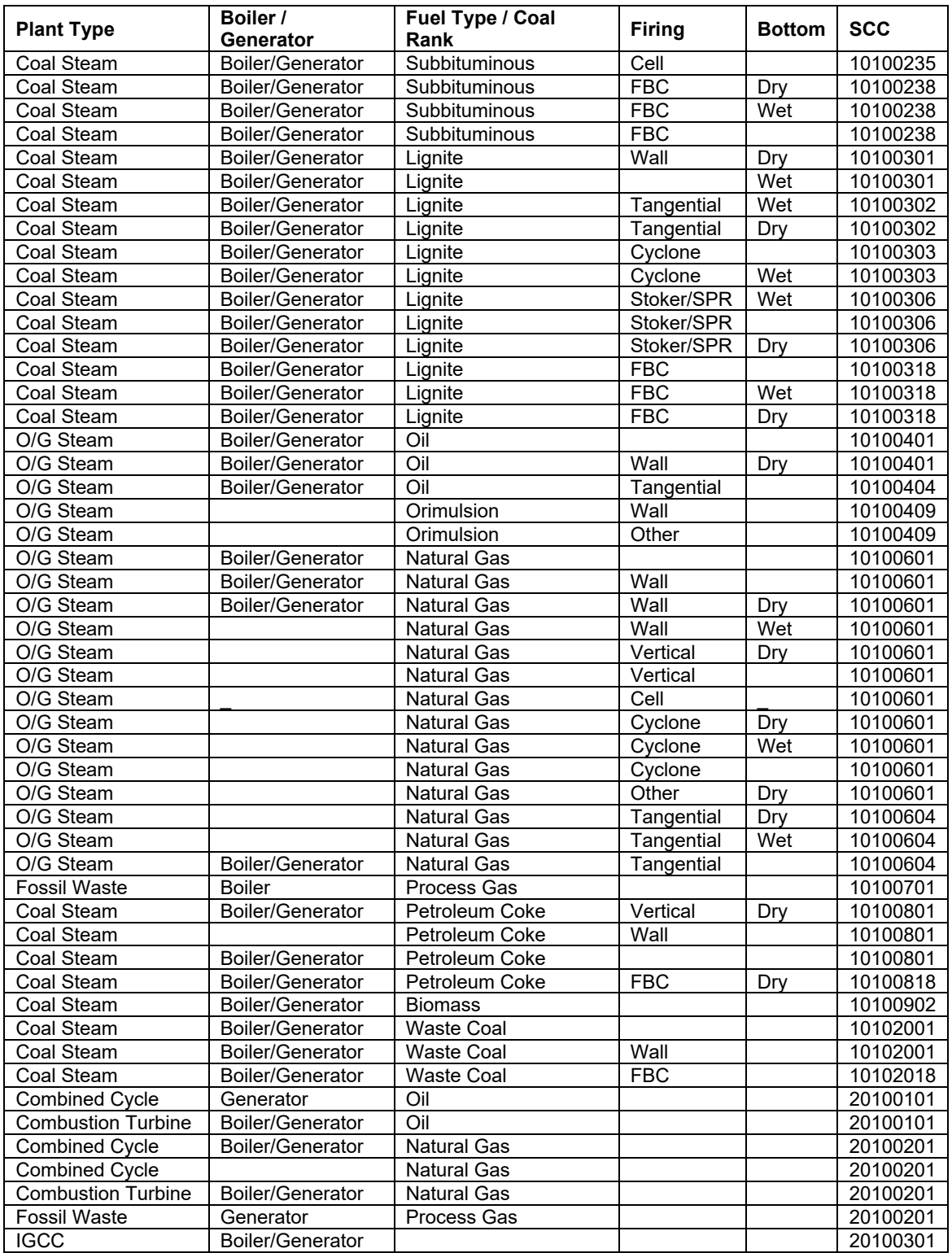

We then assign existing and retrofitted units' state FIPS codes, county FIPS codes, facility IDs, release point IDs, and process IDs. State FIPS codes, county FIPS codes, facility IDs, release point IDs, and process IDs are obtained from the EIS unit-specific data table. Where the EIS provides no data, default values are used. Appendix A describes the default values in detail.

#### **Step 3. Assigning Stack Parameters and Latitude-Longitude/County Centroid Coordinates for All Units**

Stack Parameters: Existing and retrofitted unit's stack parameters are assigned based on the hierarchy described in Flow Chart 4.

## **Flow Chart 4 - Stack Parameters Assignment Hierarchy**

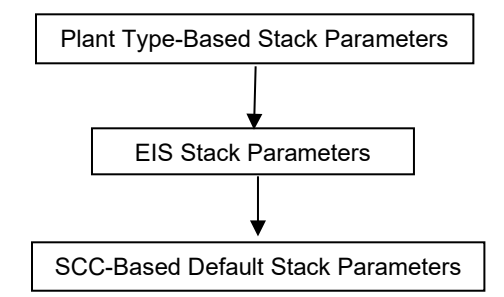

Stack parameters are first assigned based on plant type as shown in Table 7.

#### **Table 7 - Plant Type-Based Stack Parameters**

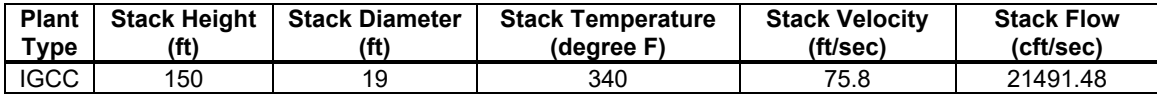

If Table 7 provides no plant type-based stack parameters, the units are assigned EIS stack parameters from the EIS unit-specific data table. If the EIS data table provides no stack parameters, the units are assigned default stack parameters based on a unit's SCC as shown in Table 8.

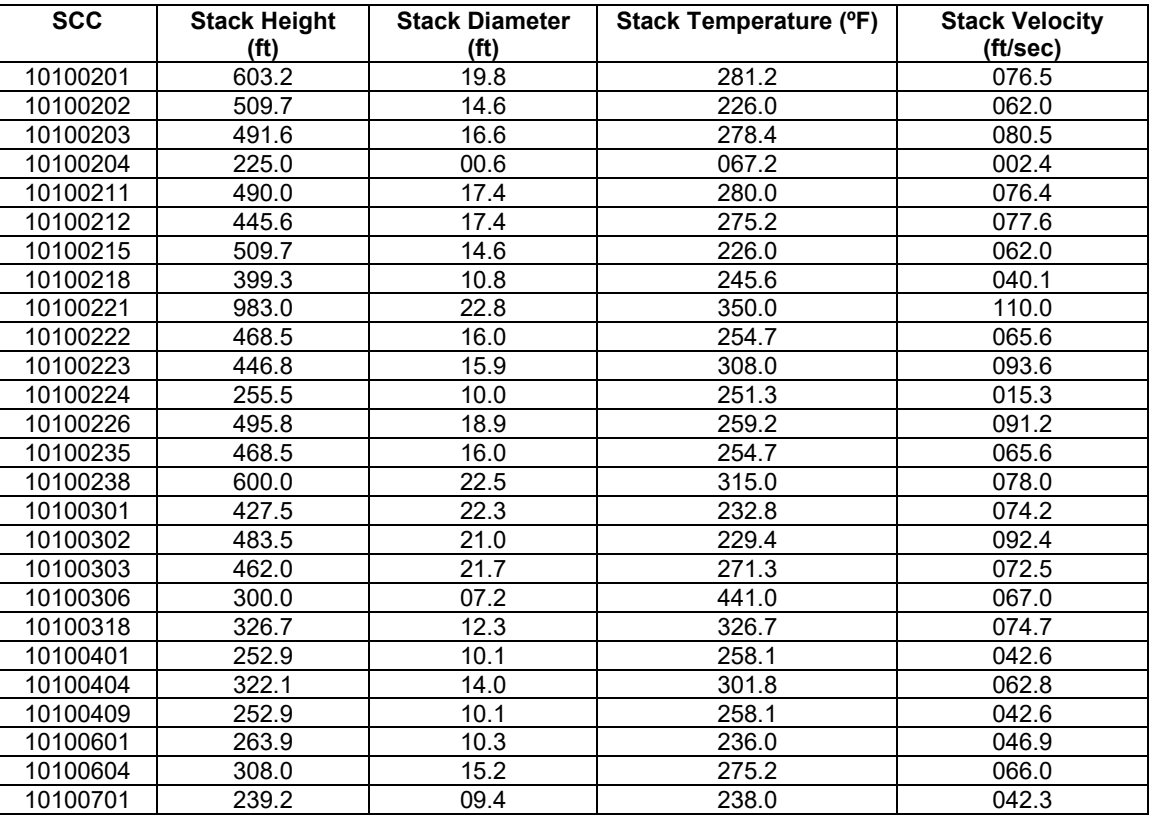

**Table 8 - SCC-Based Default Stack Parameters**

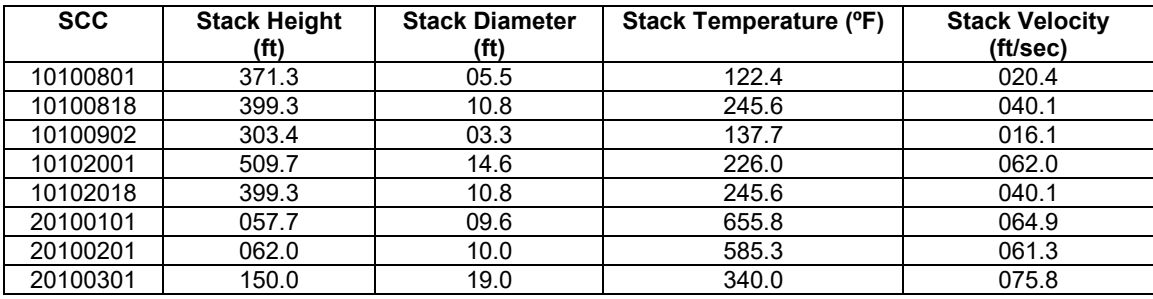

Generic units are assigned SCC-based default stack parameters.

Stack flow data are assigned from the EIS data table for all existing and retrofitted units, except for IGCC units which receive default stack flow by plant type as shown in Table 7. If the EIS data table does not provide stack flow data or if the SCC-based default stack parameters are assigned, stack flows are calculated as follows:

Stack Flow *(cft/sec)* = 3.141592 \* 
$$
\left(\frac{\text{Stack Diameter } (ft)}{2}\right)^2
$$
 \* Stack Velocity *(ft/sec)*

Coordinates: Latitude-longitude coordinates are assigned from the EIS data table. If the EIS data table provides no data, latitude-longitude coordinates are assigned based on a unit's sister ORIS code from the table LatLonDefault or based on the county centroid.

#### **Step 4. Assigning Post-Combustion Control Device IDs for All Units**

Control IDs are assigned reflecting all post-combustion control devices at a unit in a particular projection year. The control devices reflect both existing and retrofit controls. Table 9 lists the control devices and their associated control IDs.

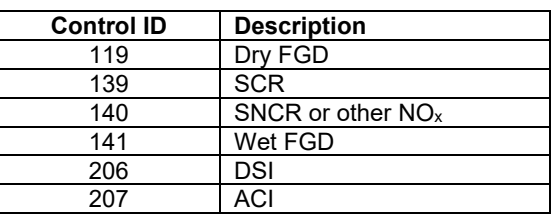

#### **Table 9 - Post-Combustion Control Devices**

#### **Step 5. Calculating CO, NOx, VOC, SO2, NH3, Primary PM10, Primary PM2.5, Mercury (Hg), and HCl Emissions**

Emissions are calculated at two levels: seasonal and monthly.

Seasonal emission calculations:

i. Seasonal NO<sub>x</sub>, SO<sub>2</sub>, mercury (Hg), and HCl emissions (tons) are taken directly from IPM run results.

ii. Seasonal primary  $PM_{10}$  primary  $PM_{2.5}$  CO, VOC, and  $NH_3$  emissions (tons) are calculated by multiplying the unit's generation and unit specific emission factors for each pollutant as follows:

 $\emph{Seasonal Emission}_{\emph{rollutant}}~\emph{(tons)}=\frac{\emph{Seasonal Generation~(MWh)*}~Unit~level~Emission~Factor_{\emph{polutant}}~(lb/MWh)}{\normalsize{theo}}$  $2000$  (lb/ton)

Where 2000 converts lb to short ton; seasons are summer, winter, and winter shoulder; and the pollutants are  $PM_{10}$ ,  $PM_{2.5}$ , CO, VOC, and  $NH_3$ . For existing units, unit-specific emission factor by pollutant is

assigned. Appendix B describes the methodology for estimation of  $PM_{10}$  and  $PM_{2.5}$  emission factors. For generic units, unit specific emission factor is assigned for each pollutant based on plant type as shown in Table 10.

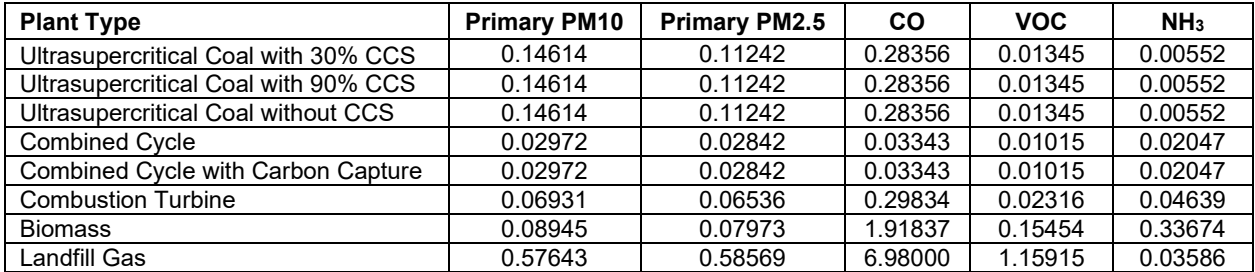

#### **Table 10 - Generic Emission Factors (lb/MWh)**

Monthly emission calculations:

Summer, Winter, and Winter Shoulder monthly emissions are calculated by multiplying the seasonal emissions by the number of days in a specific month and dividing by the total number of days in that season. Summer is the 153 days between May 1 and September 30. Winter is the 90 days between December 1 and February 28. And Winter Shoulder is the 122 days between October 1 and November 30 and March 1 and April 30.

### **SECTION IV: FLAT FILE LAYOUT:**

A flat file is generated with the processed data (as explained in the sections above) for use in air quality modeling work. Both criteria and HAP emissions are provided in the same file. The pollutants are provided in the following order: CO, NO<sub>x</sub>, VOC, SO<sub>2</sub>, NH<sub>3</sub>, primary PM<sub>10</sub>, primary PM<sub>2.5</sub>, Mercury (Hg), and HCl.

The file's naming convention is as follows:

FlatFile\_<ipm run alpha-numeric only>\_<year4> <date created using yyyymmdd>.txt

where:

year4 = 4-digit year of the emissions (e.g., 2030) yyyy = 4-digit year mm = 2-digit month number (e.g. 01 through 12) dd = 2-digit date number (e.g., 01 through 31)

For example: 'FlatFile\_EPA513\_BC\_7c\_2018\_20131108.txt'.

All data fields are comma-delimited and character data, including comma, semi-colon, and space, are enclosed in double-quotes.

The file contains the following header lines:

#FORMAT=ff10\_POINT #COUNTRY=US #YEAR=<year of emissions> #VALUE\_UNITS=TON #CREATION\_DATE=<date created> #CREATOR\_NAME=US EPA-CAMD #DATA\_SET\_ID=1,US EPA IPM #COUNTRY\_CD,REGION\_CD,TRIBAL\_CODE,EIS\_FACILITY\_ID,EIS\_UNIT\_ID,EIS\_REL\_POINT\_ID,EIS\_PRO CESS\_ID,AGY\_FACILITY\_ID,AGY\_UNIT\_ID,AGY\_REL\_POINT\_ID,AGY\_PROCESS\_ID,SCC,POLL,ANN\_VALU E,ANN\_PCT\_RED,FACILITY\_NAME,ERPTYPE,STKHGT,STKDIAM,STKTEMP,STKFLOW,STKVEL,NAICS,LON GITUDE,LATITUDE,LL\_DATUM,HORIZ\_COLL\_MTHD,DESIGN\_CAPACITY,DESIGN\_CAPACITY\_UNITS,REG\_ CODES,FAC\_SOURCE\_TYPE,UNIT\_TYPE\_CODE,CONTROL\_IDS,CONTROL\_MEASURES,CURRENT\_COST ,CUMULATIVE\_COST,PROJECTION\_FACTOR,SUBMITTER\_FAC\_ID,CALC\_METHOD,DATA\_SET\_ID,FACIL\_ CATEGORY\_CODE,ORIS\_FACILITY\_CODE,ORIS\_BOILER\_ID,IPM\_YN,CALC\_YEAR,DATE\_UPDATED,FUG HEIGHT,FUG\_WIDTH\_YDIM,FUG\_LENGTH\_XDIM,FUG\_ANGLE,ZIPCODE,ANNUAL\_AVG\_HOURS\_PER\_YE AR,JAN\_VALUE,FEB\_VALUE,MAR\_VALUE,APR\_VALUE,MAY\_VALUE,JUN\_VALUE,JUL\_VALUE,AUG\_VALU E,SEP\_VALUE,OCT\_VALUE,NOV\_VALUE,DEC\_VALUE,JAN\_PCTRED,FEB\_PCTRED,MAR\_PCTRED,APR\_P CTRED,MAY\_PCTRED,JUN\_PCTRED,JUL\_PCTRED,AUG\_PCTRED,SEP\_PCTRED,OCT\_PCTRED,NOV\_PCT RED,DEC\_PCTRED,COMMENT

The last header line contains comma-delimited field names identifying the data contained in each data field.

# **Appendix A**

# **Default Values**

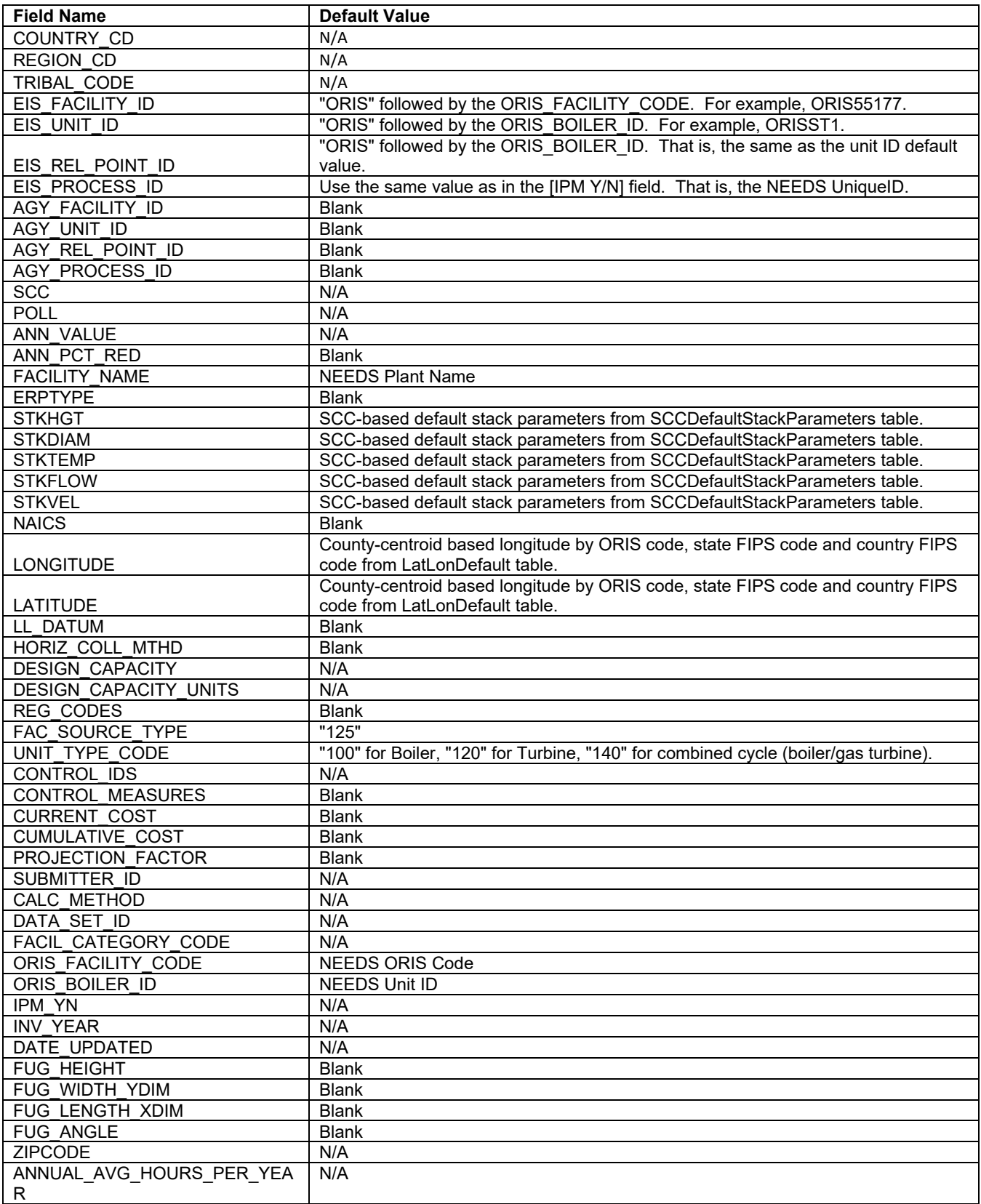

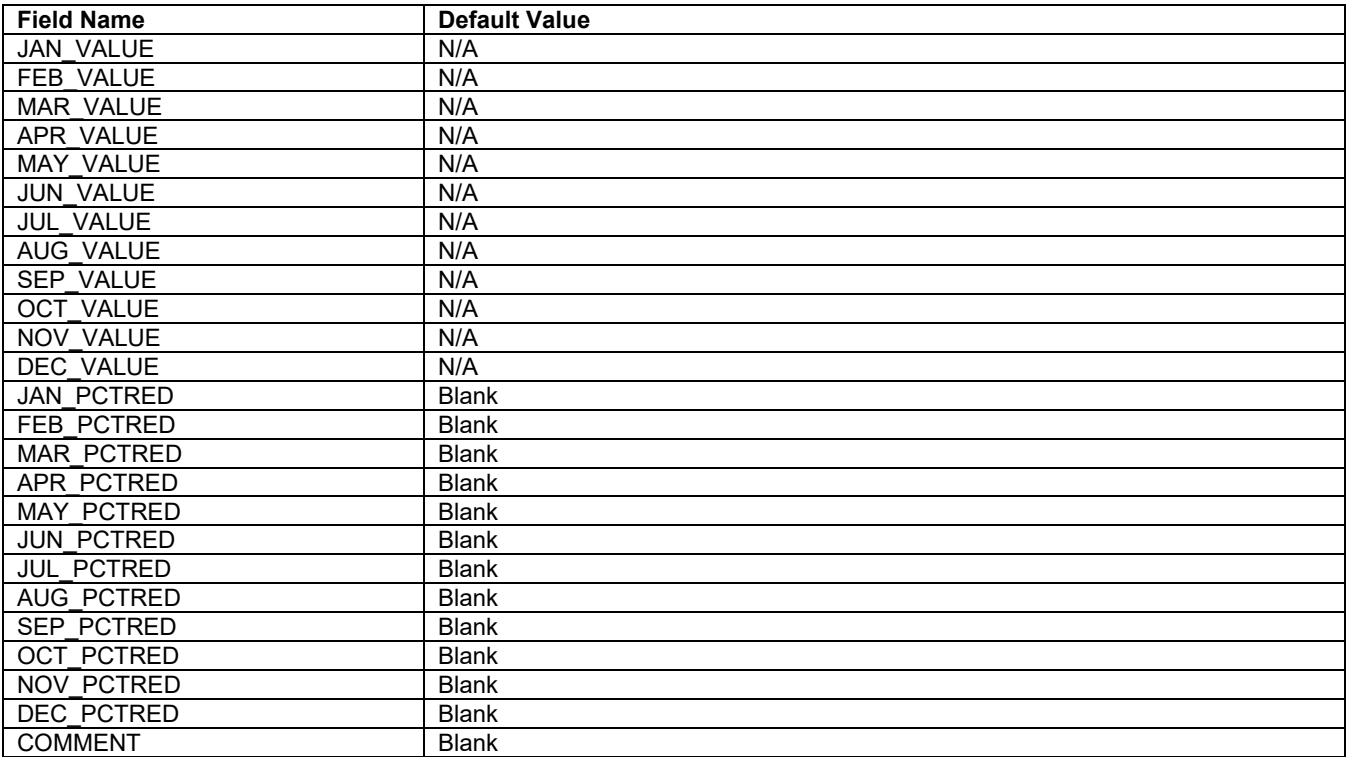

### **Appendix B: PM Emissions**

This appendix documents the updated PM Emissions Factor Methodology. This updated approach accomplishes the following:

- Improves consistency of PM emissions rates between the reported base year (2019 NEI inventory) and future year projections (IPM post-processing outputs)
- Enhances transparency by relying on reported emissions rates where possible and calculating estimates only when necessary.
- Expedites creation and review of future year PM projections.

The steps taken to develop the unit specific primary PM<sub>10</sub> and PM<sub>2.5</sub> emission factors are explained below. The resulting emission factors are included in the file FlatFile Inputs.xls.

- 1. Developed crosswalks between NEEDS v6 and NEI 2019, and NEEDS v6 and 2018 and 2019 EIA Form 923. Additional data sources were reviewed for units that had no PM emissions in NEI 2019. These sources included California Air Resources Board 2018, Florida State Emissions Inventory 2018, Michigan Point Source Emission 2018, New York Emission Inventory 2018, North Carolina State Emissions Inventory 2018, Oklahoma Annual Point Source Emissions 2018, Texas Emission Inventory 2018, and Virginia State Emissions 2018.
- 2. Calculated NEEDS unit-specific primary  $PM_{10}$  and primary  $PM_{2.5}$  emission factors in Ib/MWh as the ratio between reported PM emissions and reported generation (for those NEEDS units with reported historical emissions and generation).
- 3. Estimated default primary PM<sub>10</sub> and PM<sub>2.5</sub> emission factors by plant type and FGD control status at the national level based on NEEDS units with PM emission factors available from step 2 to use for those NEEDS units with no matching historical emissions or generation or are considered as outliers. NEEDS units with PM emission factors considered outliers are removed while calculating the default emission factors.
- 4. Identified those units where historical and projected characteristics are different so that correct emissions factors can be applied. For this purpose, FGD controls and fuel types (coal or natural gas) reported in NEEDS, NEI 2019, 2018/2019 EIA Form 923 are compared with the future year IPM projections.
- 5. If no FGD controls or coal-to-gas fuel changes were projected in IPM, we used primary PM<sub>10</sub> and primary PM2.5 emissions factors calculated in step 2 to projected generation (MWh). In instances of biomass cofiring, NEI-based unit-level primary  $PM_{10}$  and primary  $PM_{2.5}$  emission factors are used.
- 6. For units that have changed or are projected to change fuel from coal to gas, we used default primary PM10 and PM2.5 emission factors for natural gas-fired units from step 3.
- 7. For units that switch coal rank, we applied unit-specific primary  $PM_{10}$  and  $PM_{2.5}$  emission factors from step 2. Note that the expected impact of coal rank switching on emissions is minimal and developing a methodology to capture the projected coal rank switch is complex.
- 8. For coal units projected to add new FGD controls, we applied default primary PM<sub>10</sub> and primary PM<sub>2.5</sub> emission factors for coal units with FGD control from step 3 when the default emission factors from step 3 are lower than the emission factors for the coal units without FGD controls.
- 9. For oil/gas steam, combined cycle, combustion turbine, and all other plant types, we applied steps 1 through 8.
- 10. For new combined cycle and combustion turbine units, we used primary PM<sub>10</sub> and primary PM<sub>2.5</sub> emission factors derived from the NEI for similar units with an online year of 2015 or later. For new units with

remaining plant types, we used primary PM<sub>10</sub> and primary PM<sub>2.5</sub> emission factors derived from the NEI for similar units with an online year of 2010 or later.

Unit level emissions factors used in calculating PM emissions are presented in the spreadsheet titled "Post Processing Emissions Factors PM CO VOC NH3."